## *Inhaltsverzeichnis*

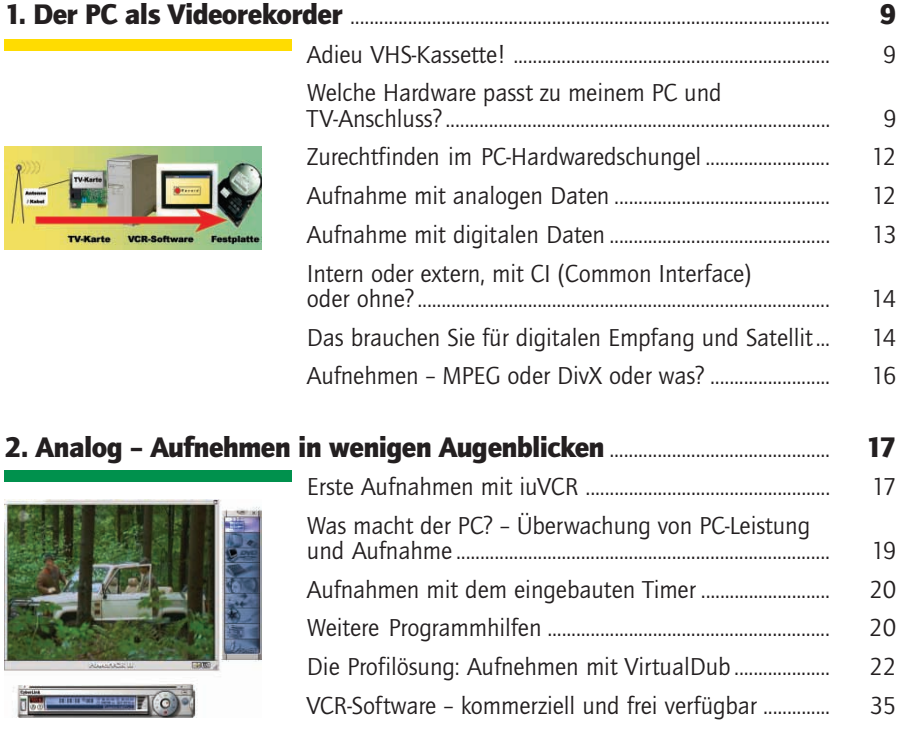

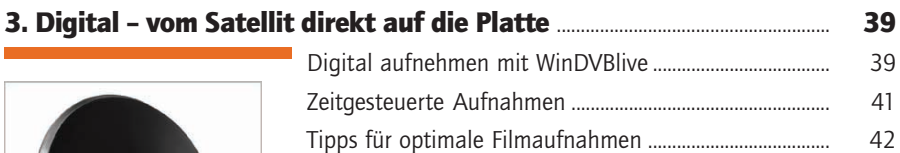

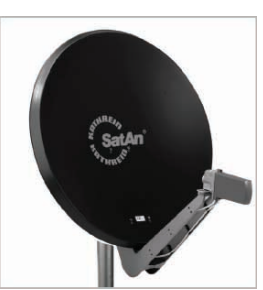

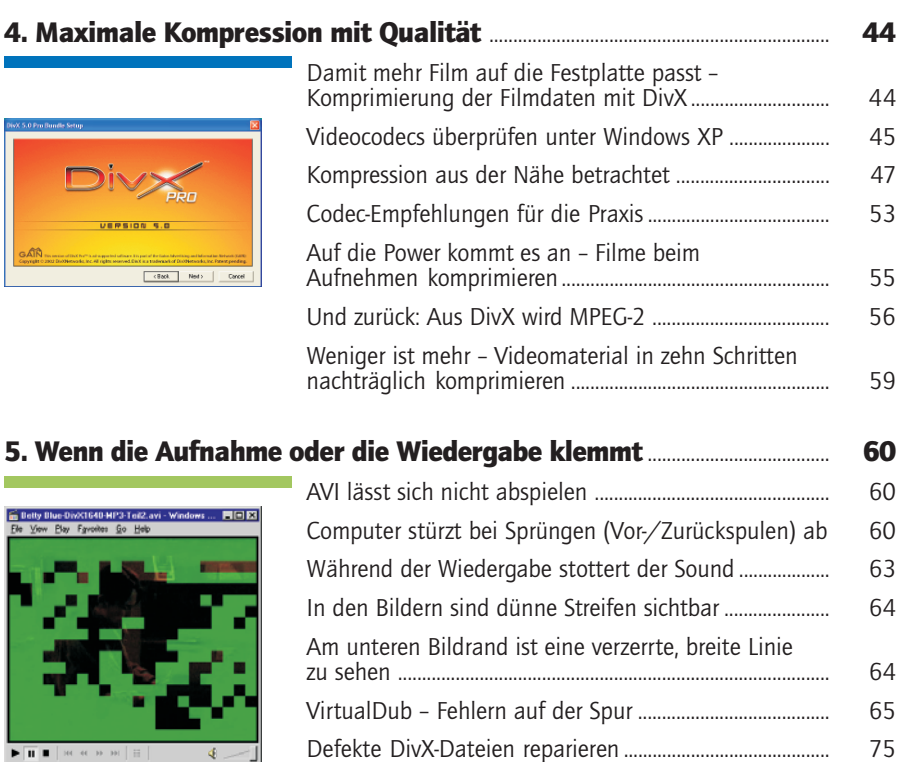

#### 6. Weniger Prozessorlast durch TV-Karten mit MPEG-Chip ......................... 82

### 7. Zurück auf den Schirm: PC-Player und TV-Out .................................................. 85

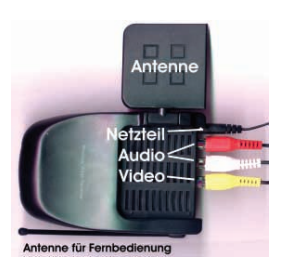

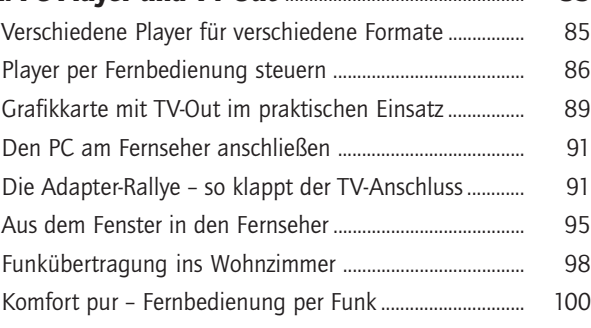

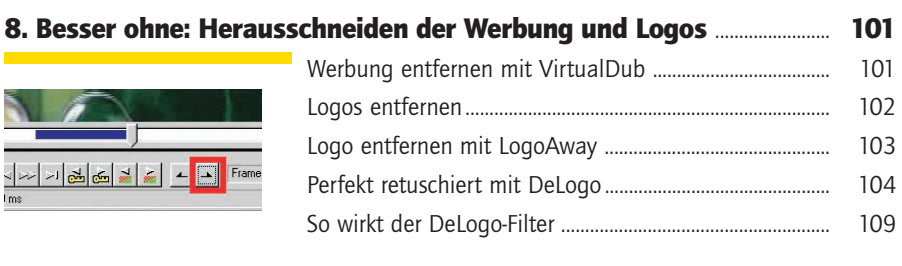

#### 9. Filme auf CD und DVD brennen ..................................................................................... 110

# Nem Wizard (Anders CD Formats) (Zielch Weiter) Abbechen | Waarden

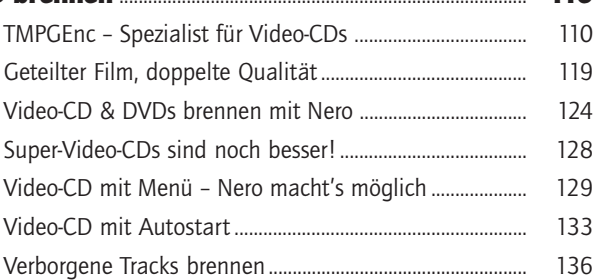

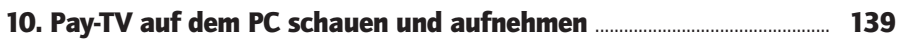

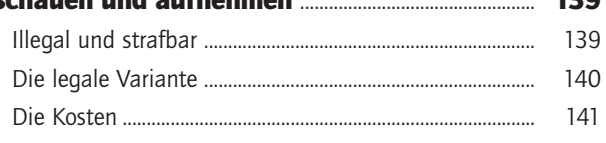

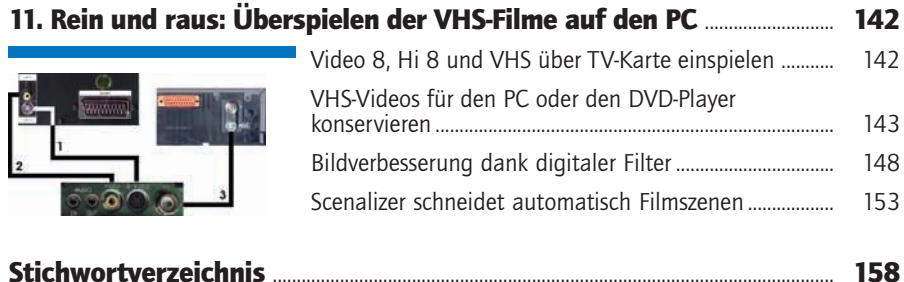